#### <span id="page-0-0"></span>Nate Wells

Math 243: Stat Learning

September 30th, 2020

# **Outline**

In today's class, we will. . .

- Discuss Logistic Regression for Classification
- Implement Logistic Regression in R

# <span id="page-2-0"></span>Section 1

[Logistic Regression](#page-2-0)

#### Classificaiton Problems

Suppose Y is a categorical variable with levels  $A_1, A_2, \ldots, A_k$ .

Goal: Build a model f to classify an observation into levels  $A_1, A_2, \ldots, A_k$  based on the values of several predictors  $X_1, X_2, \ldots, X_p$  (quantitative or categorical)

 $\hat{Y} = f(X_1, X_2, \dots, X_p)$  where f take values in  $\{A_1, \dots, A_k\}$ 

# Classification Regions

Any classification model will divide predictor space into unions of regions, where each point in a region will be classified in the same way.

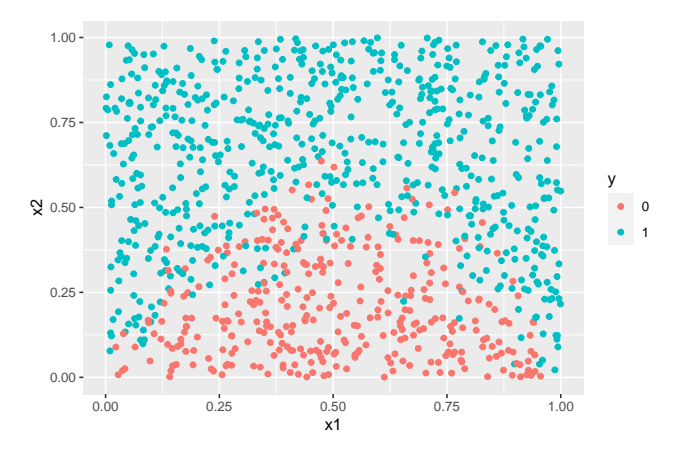

Different models will have different geometries for classification boundaries.

# The Bayes Classifier and KNN

The Bayes classifier theoretically minimizes error rate

$$
f(x_0) = \mathrm{argmax}_j P(Y = A_j | X = x_0)
$$

# The Bayes Classifier and KNN

The Bayes classifier theoretically minimizes error rate

$$
f(x_0) = \mathrm{argmax}_j P(Y = A_j | X = x_0)
$$

• In practice, the conditional probabilities are not known.

# The Bayes Classifier and KNN

The Bayes classifier theoretically minimizes error rate

$$
f(x_0) = \mathrm{argmax}_j P(Y = A_j | X = x_0)
$$

- In practice, the conditional probabilities are not known.
- But we can approximate them using KNN:

$$
P(Y = A_j | X = x_0) \approx \frac{1}{K} \sum_{i \in N_0} I(y_i = A_j)
$$

<sup>1</sup> KNN has very low training time (basically none), but often large test time (especially for large  $K$ )

- <sup>1</sup> KNN has very low training time (basically none), but often large test time (especially for large  $K$ )
- <sup>2</sup> KNN models are hard to interpret, so often not ideal for inference questions.

- <sup>1</sup> KNN has very low training time (basically none), but often large test time (especially for large  $K$ )
- **2** KNN models are hard to interpret, so often not ideal for inference questions.
- **3** If a linear or more structured model is more appropriate (i.e. accurately captures the true form of  $f$ ), then KNN will be less stable.

- <sup>1</sup> KNN has very low training time (basically none), but often large test time (especially for large  $K$ )
- **2** KNN models are hard to interpret, so often not ideal for inference questions.
- **3** If a linear or more structured model is more appropriate (i.e. accurately captures the true form of  $f$ ), then KNN will be less stable.
- $\bullet$  KNN suffers from the "curse of dimensionality". For fixed K and large p, adding more predictors increases bias and variance.

- <sup>1</sup> KNN has very low training time (basically none), but often large test time (especially for large  $K$ )
- **2** KNN models are hard to interpret, so often not ideal for inference questions.
- **3** If a linear or more structured model is more appropriate (i.e. accurately captures the true form of  $f$ ), then KNN will be less stable.
- $\bullet$  KNN suffers from the "curse of dimensionality". For fixed K and large p, adding more predictors increases bias and variance.
- **6** KNN requires large sample sizes (compared to alternatives)

#### **Alternatives**

Suppose Y is a binary categorical variable with 1 quantitative predictor  $X$ . We want to model  $p(X) = P(Y = 1|X)$ 

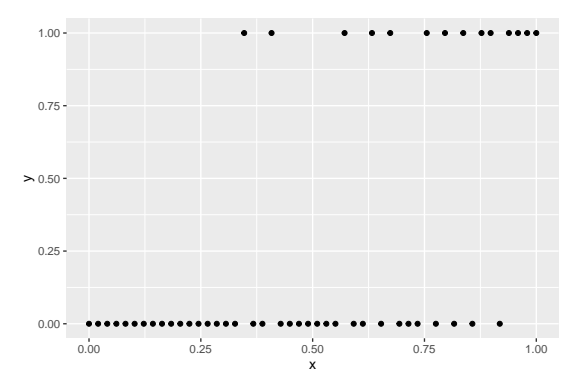

#### **Alternatives**

Suppose Y is a binary categorical variable with 1 quantitative predictor  $X$ . We want to model  $p(X) = P(Y = 1|X)$ 

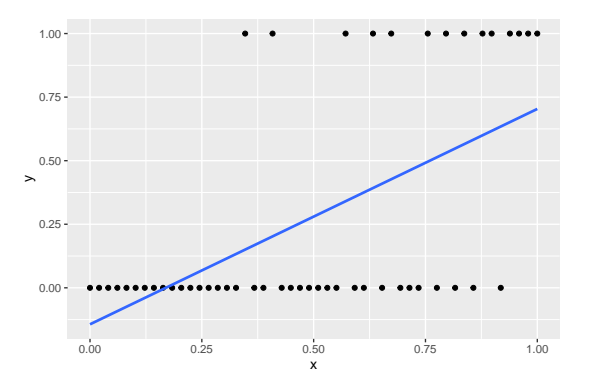

Linear model:  $p(X) = \beta_0 + \beta_1 X$ Predict 1 if  $\hat{Y} > 0.5$ , and 0 otherwise.

#### Problems with linear model

 $\bullet$  Our prediction  $p(X)$  may take values outside 0 and 1.

#### Problems with linear model

- $\bullet$  Our prediction  $p(X)$  may take values outside 0 and 1.
- **2** Too inflexible (enormous bias)

#### Problems with linear model

- $\bullet$  Our prediction  $p(X)$  may take values outside 0 and 1.
- **2** Too inflexible (enormous bias)
- **3** Cannot easily extend to categorical Y with more than 2 levels.

Suppose an event occurs with probability  $p$ . The odds of the event occurring is

$$
odds = \frac{p}{1-p}
$$

Suppose an event occurs with probability  $p$ . The odds of the event occurring is

$$
\mathrm{odds} = \frac{p}{1-p}
$$

- If  $p = .75$ , then  $odds = 3$  (or 3 to 1).
- If  $p = .5$ , then  $odds = 1$  (or even odds).

Suppose an event occurs with probability  $p$ . The odds of the event occurring is

$$
odds = \frac{p}{1-p}
$$

• If 
$$
p = .75
$$
, then odds = 3 (or 3 to 1).

• If 
$$
p = .5
$$
, then odds = 1 (or even odds).

For extremely likely or unlikely events, odds can be astronomical.

Suppose an event occurs with probability  $p$ . The odds of the event occurring is

$$
odds = \frac{p}{1-p}
$$

- If  $p = .75$ , then  $odds = 3$  (or 3 to 1).
- If  $p = .5$ , then  $odds = 1$  (or even odds).

For extremely likely or unlikely events, odds can be astronomical.

• "The possibility of successfully navigating an asteroid field is approximately 3,720 to 1"

Suppose an event occurs with probability  $p$ . The odds of the event occurring is

$$
odds = \frac{p}{1-p}
$$

- If  $p = .75$ , then  $odds = 3$  (or 3 to 1).
- If  $p = .5$ , then  $odds = 1$  (or even odds).

For extremely likely or unlikely events, odds can be astronomical.

• "The possibility of successfully navigating an asteroid field is approximately 3,720 to 1"

Instead, we consider log odds:

$$
\log \text{odds} = \ln \frac{p}{1-p} = \ln p - \ln(1-p)
$$

Suppose Y is binary categorical, and that the log odds of  $Y = 1$  is linear in X.

Suppose Y is binary categorical, and that the log odds of  $Y = 1$  is linear in X.

$$
\ln \frac{p(X)}{1-p(X)} = \beta_0 + \beta_1 X
$$

Suppose Y is binary categorical, and that the log odds of  $Y = 1$  is linear in X.

$$
\ln \frac{\rho(X)}{1-\rho(X)} = \beta_0 + \beta_1 X
$$

• Increasing X by 1 increases the log odds of  $Y = 1$  by a constant amount.

Suppose Y is binary categorical, and that the log odds of  $Y = 1$  is linear in X.

$$
\ln \frac{p(X)}{1-p(X)} = \beta_0 + \beta_1 X
$$

- Increasing X by 1 increases the log odds of  $Y = 1$  by a constant amount.
- Increasing X by 1 increases the odds of  $Y = 1$  by a constant *relative rate*

Suppose Y is binary categorical, and that the log odds of  $Y = 1$  is linear in X.

$$
\ln \frac{p(X)}{1-p(X)} = \beta_0 + \beta_1 X
$$

- Increasing X by 1 increases the log odds of  $Y = 1$  by a constant amount.
- Increasing X by 1 increases the odds of  $Y = 1$  by a constant *relative rate* Solving for odds:

$$
\frac{\rho(X)}{1-\rho(X)}=e^{\beta_0+\beta_1 X}
$$

Suppose Y is binary categorical, and that the log odds of  $Y = 1$  is linear in X.

$$
\ln \frac{p(X)}{1-p(X)} = \beta_0 + \beta_1 X
$$

- Increasing X by 1 increases the log odds of  $Y = 1$  by a constant amount.
- Increasing X by 1 increases the odds of  $Y = 1$  by a constant *relative rate* Solving for odds:

$$
\frac{\rho(X)}{1-\rho(X)}=e^{\beta_0+\beta_1 X}
$$

Solving for  $p(X)$ :

$$
p(X) = \frac{e^{\beta_0 + \beta_1 X}}{1 + e^{\beta_0 + \beta_1 X}}
$$

# The Logistic Curve

The conditional probability  $p(X)$  takes the form of a logistic curve:

$$
\rho(X)=\frac{e^{\beta_0+\beta_1X}}{1+e^{\beta_0+\beta_1X}}
$$

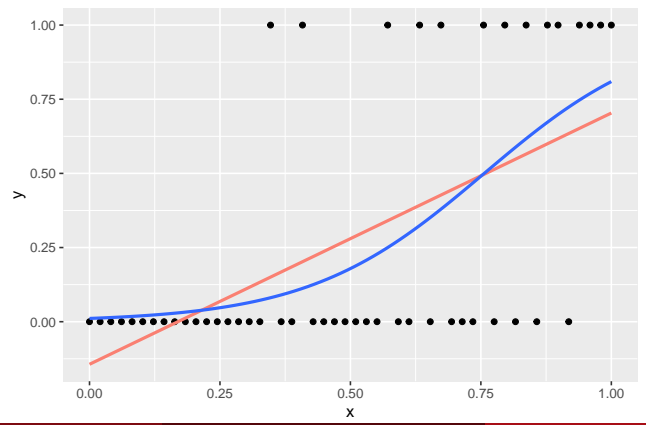

$$
\ln \frac{p(X)}{1-p(X)} = \beta_0 + \beta_1 X_1 + \cdots + \beta_p X_p
$$

$$
\ln \frac{p(X)}{1-p(X)} = \beta_0 + \beta_1 X_1 + \cdots + \beta_p X_p
$$

$$
p(X) = \frac{e^{\beta_0 + \beta_1 X_1 + \dots + \beta_p X_p}}{1 + e^{\beta_0 + \beta_1 X_1 + \dots + \beta_p X_p}}
$$

$$
\ln \frac{p(X)}{1-p(X)} = \beta_0 + \beta_1 X_1 + \cdots + \beta_p X_p
$$

$$
p(X) = \frac{e^{\beta_0 + \beta_1 X_1 + \dots + \beta_p X_p}}{1 + e^{\beta_0 + \beta_1 X_1 + \dots + \beta_p X_p}}
$$

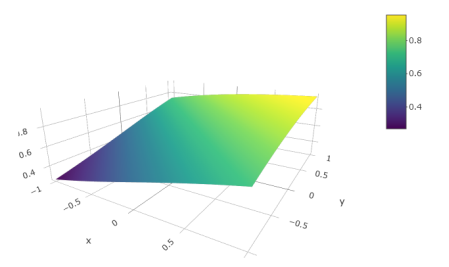

Logistic Regression is the most commonly used binary classification method. . .

**1** For historical reasons

- **6** For historical reasons
- <sup>2</sup> Due to its relative simplicity

- **6** For historical reasons
- <sup>2</sup> Due to its relative simplicity
- **3** For ease of interpretation

- **6** For historical reasons
- **2** Due to its relative simplicity
- **3** For ease of interpretation
- **4** Because it often gives reasonable predictions

Logistic Regression is the most commonly used binary classification method. . .

- **0** For historical reasons
- **2** Due to its relative simplicity
- **3** For ease of interpretation
- **4** Because it often gives reasonable predictions

Logistic regression has been used to. . .

**O** Create spam filters

Logistic Regression is the most commonly used binary classification method. . .

- **0** For historical reasons
- **2** Due to its relative simplicity
- **3** For ease of interpretation
- **4** Because it often gives reasonable predictions

Logistic regression has been used to. . .

- **O** Create spam filters
- **2** Forecast election results

Logistic Regression is the most commonly used binary classification method. . .

- **0** For historical reasons
- **2** Due to its relative simplicity
- **3** For ease of interpretation
- **4** Because it often gives reasonable predictions

Logistic regression has been used to. . .

- **O** Create spam filters
- **2** Forecast election results
- **3** Investigate health outcomes based on comorbidities

# Section 2

# <span id="page-42-0"></span>[Creating Logistic Models](#page-42-0)

Assume that the log-odds of  $Y = 1$  is indeed linear in X, so that

$$
\ln \frac{\rho(X)}{1-\rho(X)} = \beta_0 + \beta_1 X
$$

• We need to estimate the parameters  $\beta_0$ ,  $\beta_1$  based on training data.

Assume that the log-odds of  $Y = 1$  is indeed linear in X, so that

$$
\ln \frac{p(X)}{1-p(X)} = \beta_0 + \beta_1 X
$$

- We need to estimate the parameters  $\beta_0$ ,  $\beta_1$  based on training data.
- We could use the Method of Least Squares, as we did with Linear Regression.

Assume that the log-odds of  $Y = 1$  is indeed linear in X, so that

$$
\ln \frac{\rho(X)}{1-\rho(X)} = \beta_0 + \beta_1 X
$$

- We need to estimate the parameters  $\beta_0$ ,  $\beta_1$  based on training data.
- We could use the Method of Least Squares, as we did with Linear Regression.
- But it turns out the method of Maximum Likelihood is preferable, since it allows us to relax some conditions on residuals.

Assume that the log-odds of  $Y = 1$  is indeed linear in X, so that

$$
\ln \frac{\rho(X)}{1-\rho(X)} = \beta_0 + \beta_1 X
$$

- We need to estimate the parameters  $\beta_0$ ,  $\beta_1$  based on training data.
- We could use the Method of Least Squares, as we did with Linear Regression.
- But it turns out the method of Maximum Likelihood is preferable, since it allows us to relax some conditions on residuals.

The likelihood function:

$$
\ell(\beta_0, \beta_1) = \prod_{i: y_i = 1} p(x_i) \prod_{i': y_{i'} = 0} (1 - p(x_{i'}))
$$

Assume that the log-odds of  $Y = 1$  is indeed linear in X, so that

$$
\ln \frac{\rho(X)}{1-\rho(X)} = \beta_0 + \beta_1 X
$$

- We need to estimate the parameters  $\beta_0$ ,  $\beta_1$  based on training data.
- We could use the Method of Least Squares, as we did with Linear Regression.
- But it turns out the method of Maximum Likelihood is preferable, since it allows us to relax some conditions on residuals.

The likelihood function:

$$
\ell(\beta_0, \beta_1) = \prod_{i: y_i = 1} p(x_i) \prod_{i': y_{i'} = 0} (1 - p(x_{i'}))
$$

The goal is to choose  $\hat{\beta}_0$  and  $\hat{\beta}_1$  so as to maximize  $\ell$ 

#### The Unsinkable Example

#### The Titanic data set contains information on passengers of the Titanic

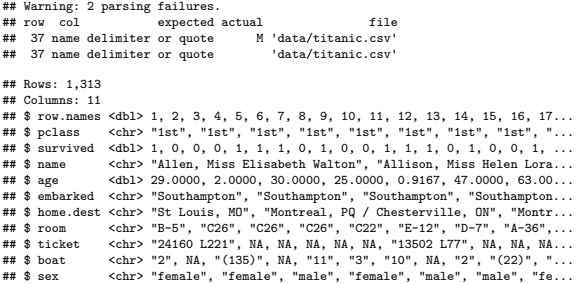

What relationship can we discover between survival, sex, and age?

#### Data Processing

#### **summary**(Titanic)

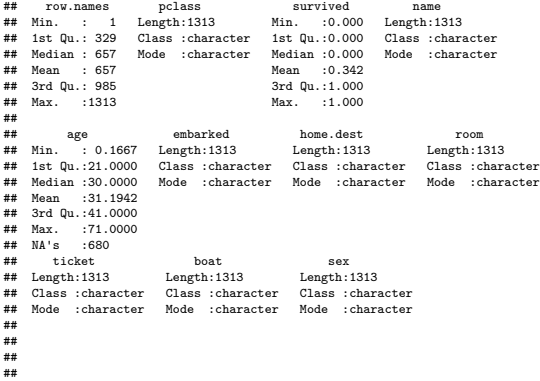

#### What do we do about those NA's?

```
library(tidyr)
Titanic1<-Titanic %>% drop_na(age)
```
# Children first?

#### Titanic1  $\frac{1}{2}$  |  $\frac{1}{2}$  |  $\frac{1}{2}$  |  $\frac{1}{2}$  |  $\frac{1}{2}$  |  $\frac{1}{2}$  |  $\frac{1}{2}$  |  $\frac{1}{2}$  |  $\frac{1}{2}$  |  $\frac{1}{2}$  |  $\frac{1}{2}$  |  $\frac{1}{2}$  |  $\frac{1}{2}$  |  $\frac{1}{2}$  |  $\frac{1}{2}$  |  $\frac{1}{2}$  |  $\frac{1}{2}$  |  $\frac{1}{2}$

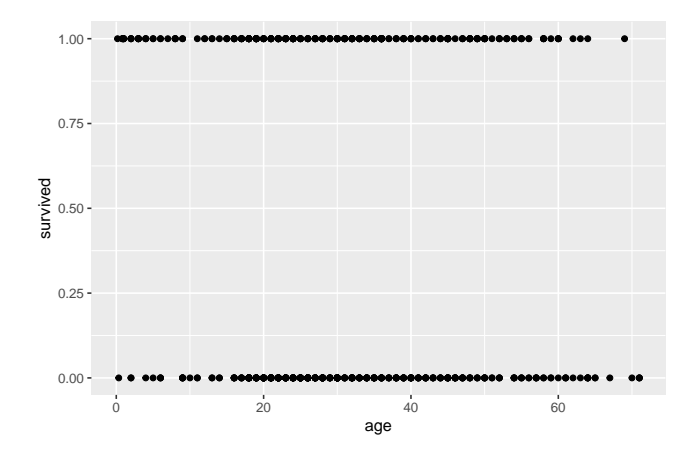

#### Women First?

```
Titanic1 %>% mutate(survived = as.factor(survived)) %>%
  ggplot( aes( x = sex, fill = survived))+
  geom_bar(position = "fill")
```
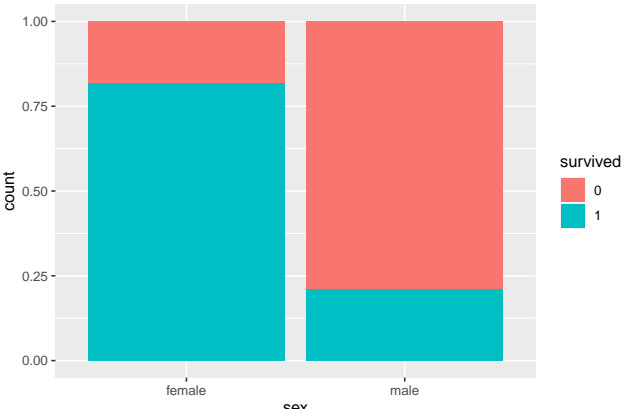

#### Women and Children First?

Titanic1  $\frac{1}{2}$  ggplot( aes( x = age, y = survived, color = sex))+  $\gamma$  geom\_point()

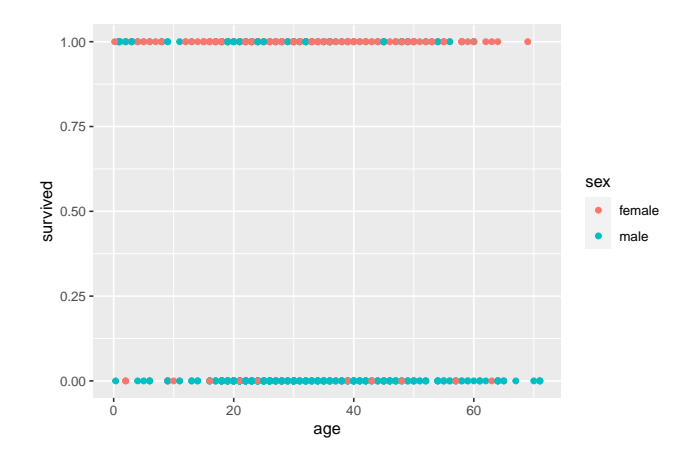

#### Women and Children First?

Titanic1  $\frac{1}{2}$ ,  $\frac{1}{2}$  ggplot( aes( x = age, y = survived, color = sex)) + geom\_jitter(height =

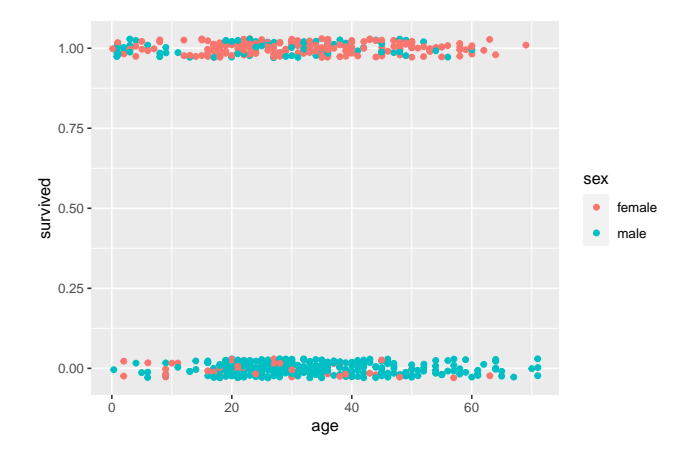

#### Logistic Model 1

```
Titanic1 \frac{1}{2} \frac{1}{2} ggplot( aes( x = age, y = survived ))+
  geom_jitter(height = 0.03) +
  geom_smooth(method = "glm", method.args = list(family = "binomial"), se = F)
```
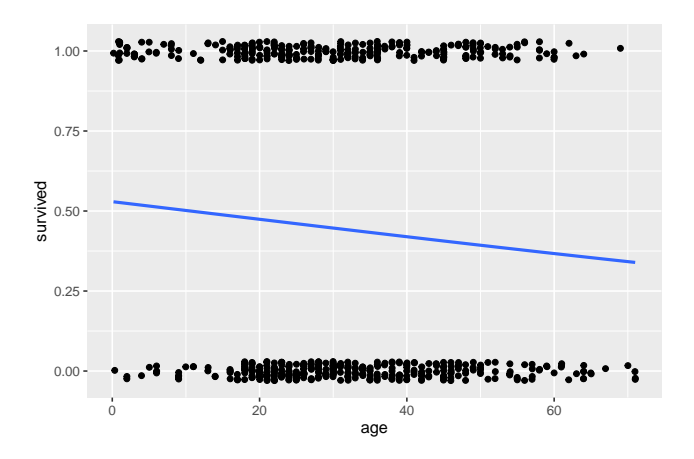

#### Logistic Models 2 and 3

```
Titanic1 \frac{1}{2} | \frac{1}{2} | \frac{1}{2} | \frac{1}{2} | \frac{1}{2} | \frac{1}{2} | \frac{1}{2} | \frac{1}{2} | \frac{1}{2} | \frac{1}{2} | \frac{1}{2} | \frac{1}{2} | \frac{1}{2} | \frac{1}{2} | \frac{1}{2} | \frac{1}{2} | \frac{1}{2} | \frac{1}{2}geom_jitter(height = 0.03) +
    geom_smooth(method = "glm", method.args = list(family = "binomial"), se = F)
```
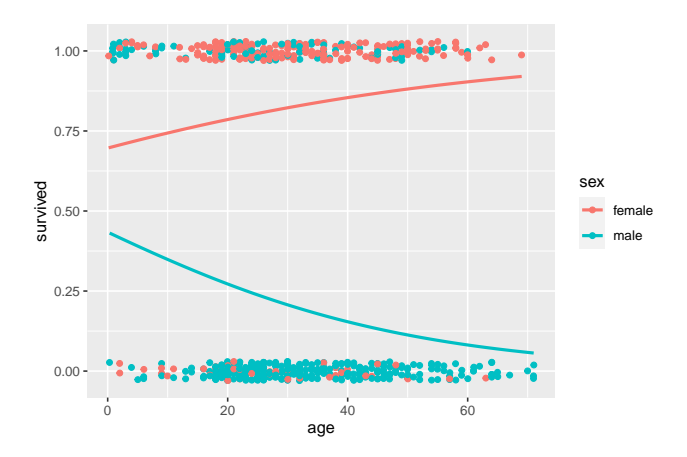

# R code for Logistic Models

```
simple_logreg <- glm(survived ~ age, data = Titanic1, family = "binomial")
```
**summary**(simple\_logreg)**\$**coefficients

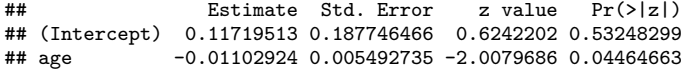

# R code for Logistic Models

```
simple_logreg <- glm(survived ~ age, data = Titanic1, family = "binomial")
summary(simple_logreg)$coefficients
```

```
## Estimate Std. Error z value Pr(>|z|)
## (Intercept) 0.11719513 0.187746466 0.6242202 0.53248299
## age -0.01102924 0.005492735 -2.0079686 0.04464663
ln \frac{p(\mathrm{Age})}{1-p(\mathrm{Age})}=0.11-0.01\cdot\mathrm{Age}
```
# R code for Logistic Models

```
simple_logreg <- glm(survived ~ age, data = Titanic1, family = "binomial")
```
**summary**(simple\_logreg)**\$**coefficients

## Estimate Std. Error z value Pr(>|z|) ## (Intercept) 0.11719513 0.187746466 0.6242202 0.53248299 ## age -0.01102924 0.005492735 -2.0079686 0.04464663 ln  $\frac{p(\mathrm{Age})}{1-p(\mathrm{Age})}=0.11-0.01\cdot\mathrm{Age}$ 

Since  $e^{0.011} = 1.01106$ , increasing age by 1 year decreases survival probability by  $1.106\%$ 

#### R code for Multiple Logistic Models

simple\_logreg <- **glm**(survived **~** age **+** sex, data = Titanic1, family = "binomial")

#### **summary**(simple\_logreg)**\$**coefficients

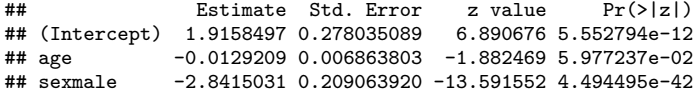

#### R code for Multiple Logistic Models

simple\_logreg <- **glm**(survived **~** age **+** sex, data = Titanic1, family = "binomial")

**summary**(simple\_logreg)**\$**coefficients

## Estimate Std. Error z value Pr(>|z|) ## (Intercept) 1.9158497 0.278035089 6.890676 5.552794e-12 ## age -0.0129209 0.006863803 -1.882469 5.977237e-02 ## sexmale -2.8415031 0.209063920 -13.591552 4.494495e-42 ln  $\frac{p(X)}{1-p(X)} = 1.91 - 0.012 \cdot \text{Age} - 2.85 \cdot \text{Male}$ 

#### R code for Multiple Logistic Models

simple\_logreg <- **glm**(survived **~** age **+** sex, data = Titanic1, family = "binomial") **summary**(simple\_logreg)**\$**coefficients

## Estimate Std. Error z value Pr(>|z|) ## (Intercept) 1.9158497 0.278035089 6.890676 5.552794e-12 ## age -0.0129209 0.006863803 -1.882469 5.977237e-02 ## sexmale -2.8415031 0.209063920 -13.591552 4.494495e-42 ln  $\frac{p(X)}{1-p(X)} = 1.91 - 0.012 \cdot \text{Age} - 2.85 \cdot \text{Male}$ 

What is the survival probability for a male child of age 5?

$$
\hat{Y} = \begin{cases} 1, & \text{if } p(X) \ge 1 - p(X), \\ 0, & \text{otherwise.} \end{cases}
$$

$$
\hat{Y} = \begin{cases} 1, & \text{if } p(X) \ge 1 - p(X), \\ 0, & \text{otherwise.} \end{cases}
$$

$$
\hat{Y} = \begin{cases} 1, & \text{if odds } \ge 1, \\ 0, & \text{if odds } < 1 \end{cases}
$$

<span id="page-65-0"></span>
$$
\hat{Y} = \begin{cases} 1, & \text{if } p(X) \ge 1 - p(X), \\ 0, & \text{otherwise.} \end{cases}
$$

$$
\hat{Y} = \begin{cases} 1, & \text{if odds } \geq 1, \\ 0, & \text{if odds } < 1 \end{cases}
$$

$$
\hat{Y} = \begin{cases} 1, & \text{if log odds } \geq 0, \\ 0, & \text{if log odds } < 0 \end{cases}
$$